## **Gesuch um Erlass eines gerichtlichen Verbotes** (Bsp. Park-, Fahrverbot)

**?**

Adresse:

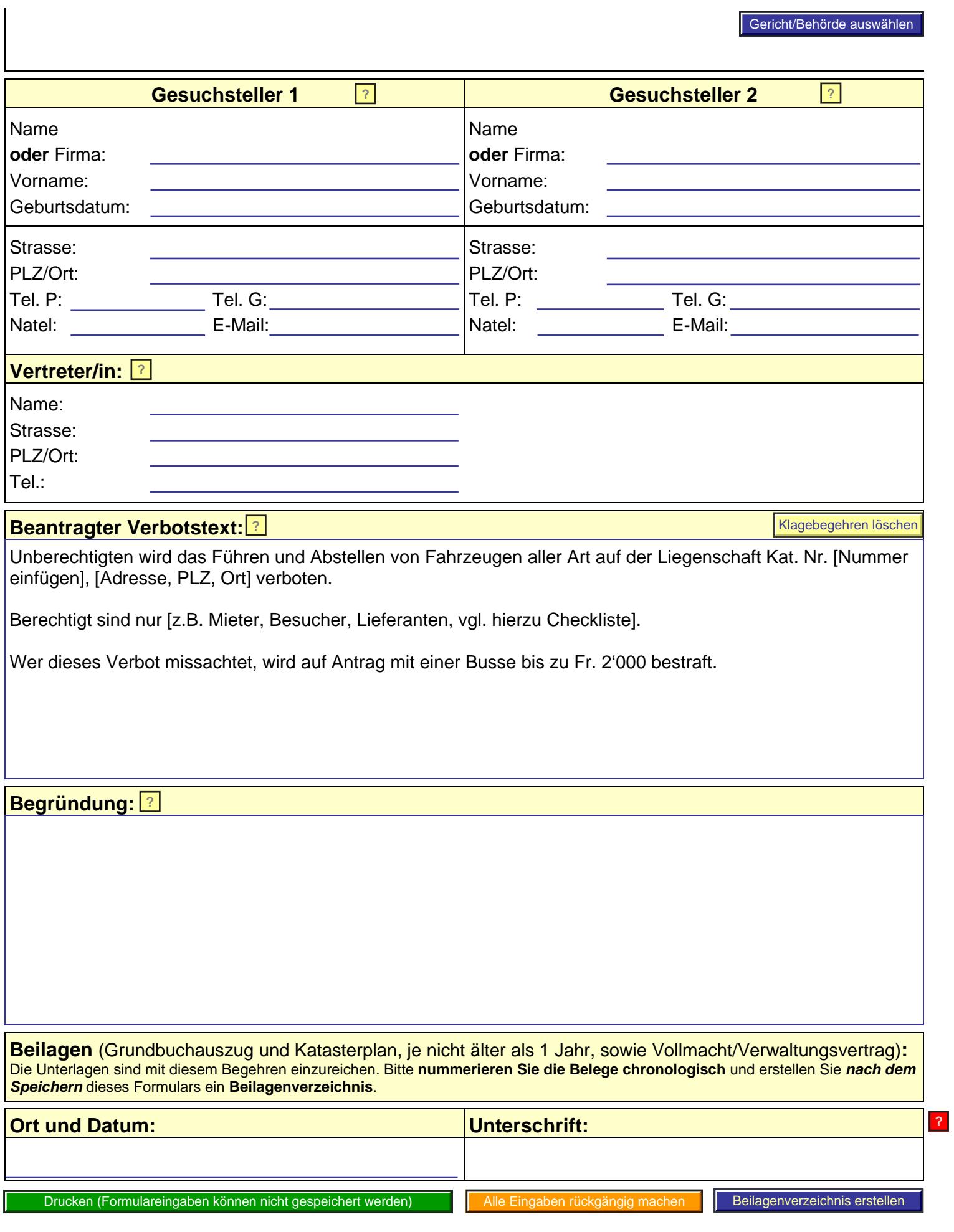